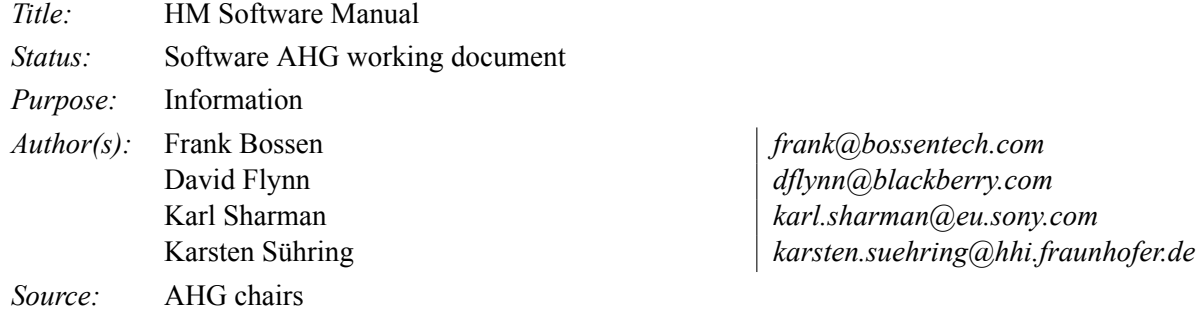

## **Abstract**

This document is a user manual describing usage of reference software for the HEVC project. It applies to version 16.7 of the software.

## **Contents**

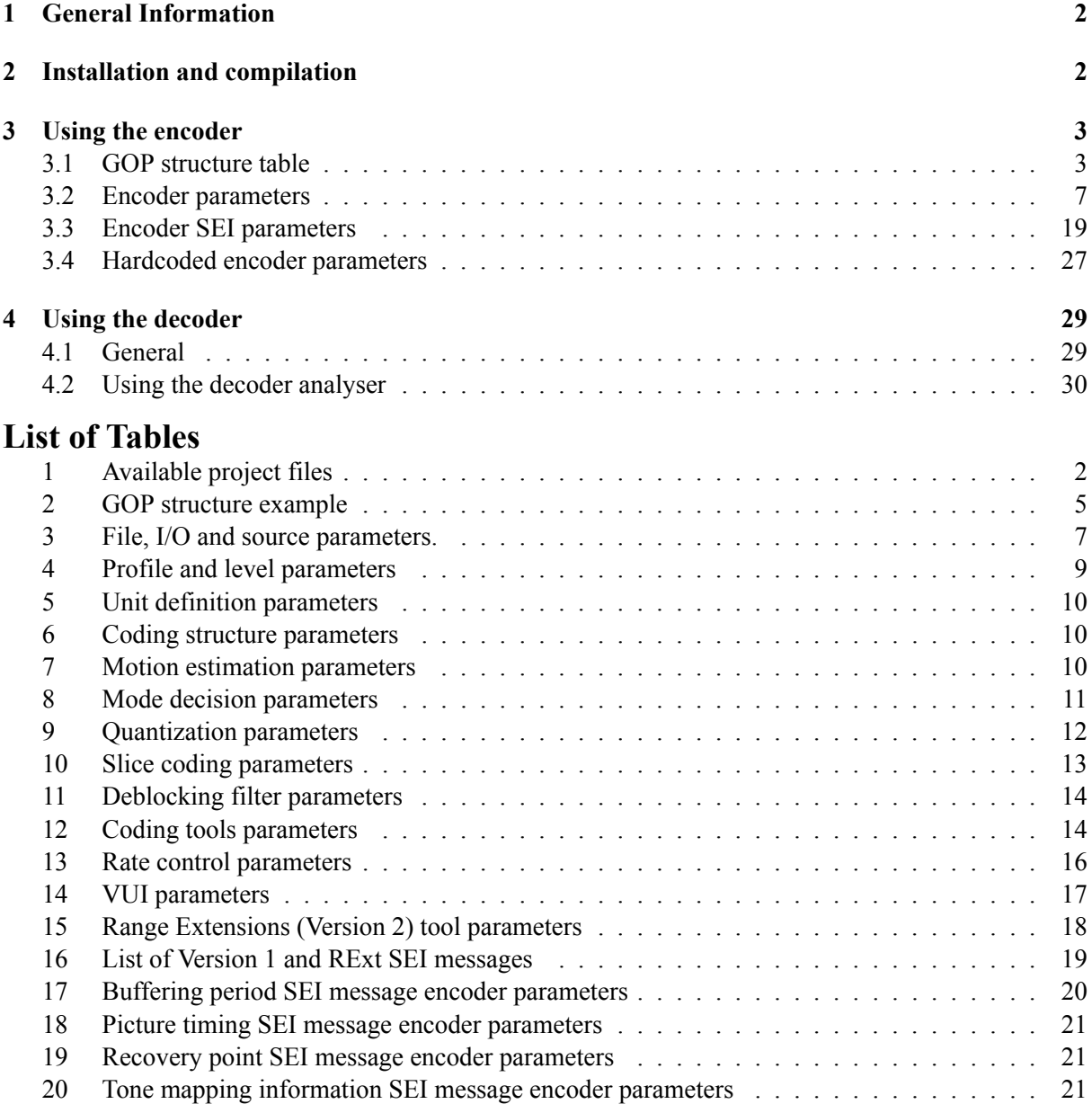

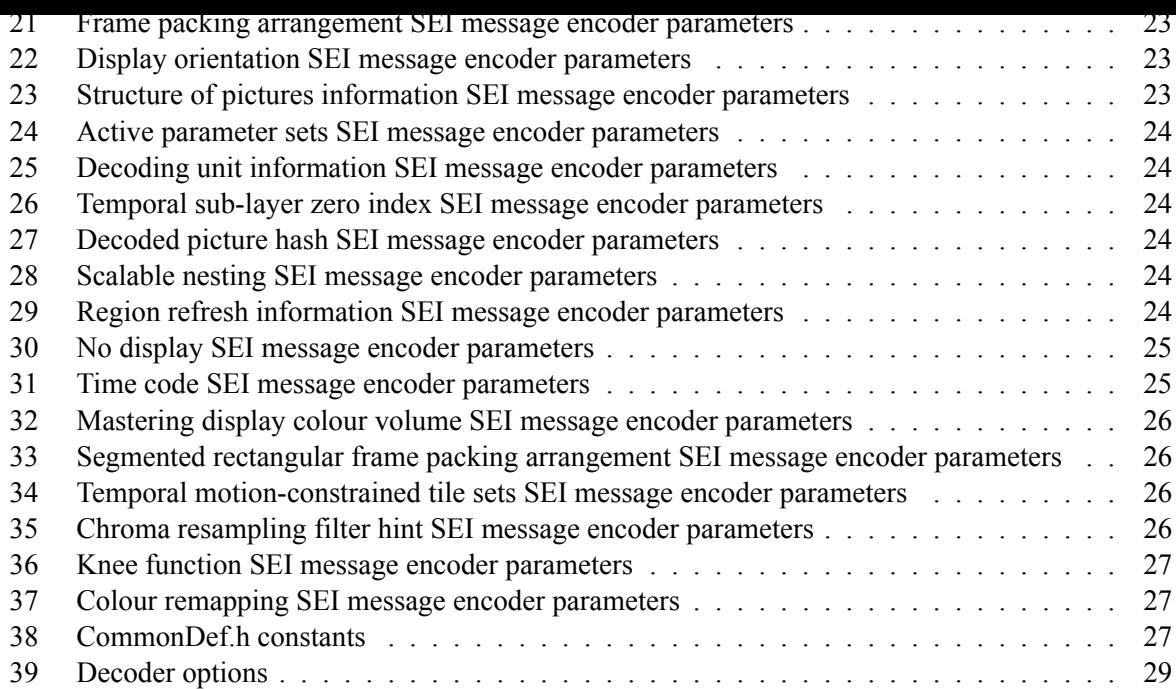

## **1 [General Information](#page-26-1)**

<span id="page-1-0"></span>Ref[erence software is being made a](#page-26-2)vailable to provide a reference implementation of the HEVC standard bei[ng developed by the Jo](#page-28-2)int Collaborative Team on Video Coding (JCT-VC) regrouping experts from ITU-T SG 16 and ISO/IEC SC29 WG11. One of the main goals of the reference software is to provide a basis upon which to conduct experiments in order to determine which coding tools provide desired coding performance. It is not meant to be a particularly efficient implementation of anything, and one may notice its apparent unsuitability for a particular use. It should not be construed to be a reflection of how complex a production-quality implementation of a future HEVC standard would be.

This document aims to provide guidance on the usage of the reference software. It is widely suspected to be incomplete and suggestions for improvements are welcome. Such suggestions and general inquiries may be sent to the general JCT-VC email reflector on jct-vc@lists.rwth-aachen.de (registration required).

### **Bug reporting**

Bugs should be reported on the issue tracker set up at [http://hevc.kw.bbc.co.uk/trac](jct-vc@lists.rwth-aachen.de)/

## **2 Installation and compilation**

The software may be retrieved from one of the follow[ing SVN servers \(mirrored\):](http://hevc.kw.bbc.co.uk/trac/)

- <span id="page-1-1"></span>• https://hevc.hhi.fraunhofer.de/svn/svn HEVCSoftware/
- svn://hevc.kw.bbc.co.uk/svn/jctvc-hm/

<span id="page-1-2"></span>Table 1 enumerates various project files that are provided for development environments.

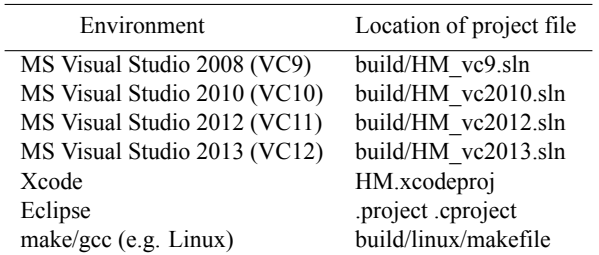

#### [Table 1: Available](svn://hevc.kw.bbc.co.uk/svn/jctvc-hm/) [project files](https://hevc.hhi.fraunhofer.de/svn/svn_HEVCSoftware/)

For encoding large picture sizes (like UHDTV) it is strongly advised to build 64-bit binaries and to use a 64-bit OS. This will allow the software to use more than 2GB of RAM.

## <span id="page-2-0"></span>**3 Using the encoder**

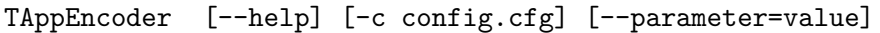

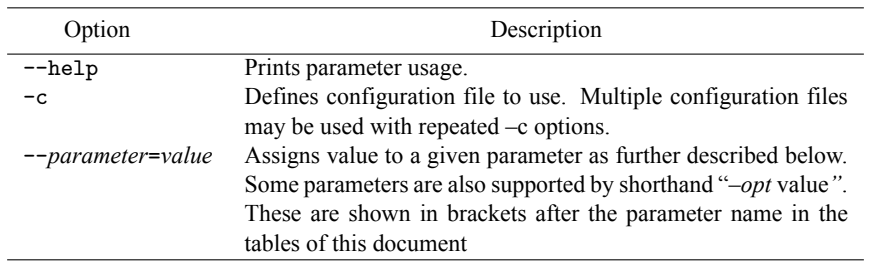

Sample configuration files are provided in the cfg/ folder. Parameters are defined by the last value encountered on the command line. Therefore if a setting is set via a configuration file, and then a subsequent command line parameter changes that same setting, the command line parameter value will be used.

#### <span id="page-2-1"></span>**3.1 GOP structure table**

Defines the cyclic GOP structure that will be used repeatedly throughout the sequence. The table should contain GOPSize lines, named Frame1, Frame2, etc. The frames are listed in decoding order, so Frame1 is the first frame in decoding order, Frame2 is the second and so on. Among other things, the table specifies all reference pictures kept by the decoder for each frame. This includes pictures that are used for reference for the current picture as well as pictures that will be used for reference in the future. The encoder will not automatically calculate which pictures have to be kept for future references, they must be specified. Note that some specified reference frames for pictures encoded in the very first GOP after an IDR frame might not be available. This is handled automatically by the encoder, so the reference pictures can be given in the GOP structure table as if there were infinitely many identical GOPs before the current one. Each line in the table contains the parameters used for the corresponding frame, separated by whitespace:

**Type**: Slice type, can be either I, P or B.

**POC**: Display order of the frame within a GOP, ranging from 1 to GOPSize.

**QPOffset**: QP offset is added to the QP parameter to set the final QP value to use for this frame.

**QPFactor**: Weight used during rate distortion optimization. Higher values mean lower quality and less bits. Typical range is between 0.3 and 1.

**tcOffsetDiv2**: In-loop deblocking filter parameter tcOffsetDiv2 is added to the base parameter LoopFilterTcOffset div2 to set the final tc offset div2 parameter for this picture signalled in the slice segment header. The final value of tc offset div2 shall be an integer number in the range *−*6*..*6.

**betaOffsetDiv2**: In-loop deblocking filter parameter betaOffsetDiv2 is added to the base parameter LoopFilterBetaOffset div2 to set the final beta offset div2 parameter for this picture signalled in the slice segment header. The final value of beta offset  $div2$  shall be an integer number in the range *−*6*..*6.

**temporal id**: Temporal layer of the frame. A frame cannot predict from a frame with a higher temporal id. If a frame with higher temporal IDs is listed among a frame's reference pictures, it is not used, but is kept for possible use in future frames.

**num ref pics active**: Size of reference picture lists L0 and L1, indicating how many reference pictures in each direction that are used during coding.

**num ref pics**: The number of reference pictures kept for this frame. This includes pictures that are used for reference for the current picture as well as pictures that will be used for reference in the future.

**reference\_pictures**: A space-separated list of num\_ref\_pics integers, specifying the POC of the reference pictures kept, relative the POC of the current frame. The picture list shall be ordered, first with negative numbers from largest to smallest, followed by positive numbers from smallest to largest (e.g. -1 -3 -5 1 3). Note that any pictures not supplied in this list will be discarded and therefore not available as reference pictures later.

**predict**: Defines the value of the syntax element inter ref pic set prediction flag. A value of 0 indicates that the reference picture set is encoded without inter RPS prediction and the subsequent parameters deltaRIdx*−*1, deltaRPS, num\_ref\_idcs and Reference\_idcs are ignored and do not need to be present. A value of 1 indicates that the reference picture set is encoded with inter prediction RPS using the subsequent parameters deltaRIdx−1, deltaRPS, num\_ref\_idcs and Reference\_idcs in the line. A value of 2 indicates that the reference picture set is encoded with inter RPS but only the deltaRIdx*−*1 parameters is needed. The deltaRPS, num\_ref\_idcs and Reference\_idcs values are automatically derived by the encoder based on the POC and refPic values of the current line and the RPS pointed to by the deltaRIdx*−*1 parameters.

**deltaRIdx***−*1: The difference between the index of the curent RPS and the predictor RPS minus 1.

**deltaRPS**: The difference between the POC of the predictor RPS and POC the current RPS.

**num ref idcs**: The number of ref idcs to encode for the current RPS. The value is equal to the value of num ref pics of the predictor RPS plus 1.

**reference** idcs: A space-separated list of num ref idcs integers, specifying the ref idcs of the inter RPS prediction. The value of ref idcs may be  $0, 1$  or 2 indicating that the reference picture is a reference picture used by the current picture, a reference picture used for future picture or not a reference picture anymore, respectively. The first num ref pics of ref idcs correspond to the Reference pictures in the predictor RPS. The last ref\_idcs corresponds to the predictor picture.

For example, consider the coding structure of Figure 1. This coding structure is of size 4. The pictures are listed in decoding order. Frame1 shall therefore describe picture with  $POC = 4$ . It references picture 0, and therefore has *−*4 as a reference picture. Similarly, Frame2 has a POC of 2, and since it references pictures 0 and 4, its reference pictures are listed as -2 2. Frame3 is a special case: even though it only references pictures with POC 0 and 2, it also needs toi[nc](#page-3-0)lude the picture with POC 4, which must be kept in order to be used as a reference picture in the future. The reference picture list for Frame3 therefore becomes -1 1 3. Frame4 has a POC of 3 and its list of reference pictures is -1 1.

Figure 1: A GOP structure

<span id="page-3-0"></span>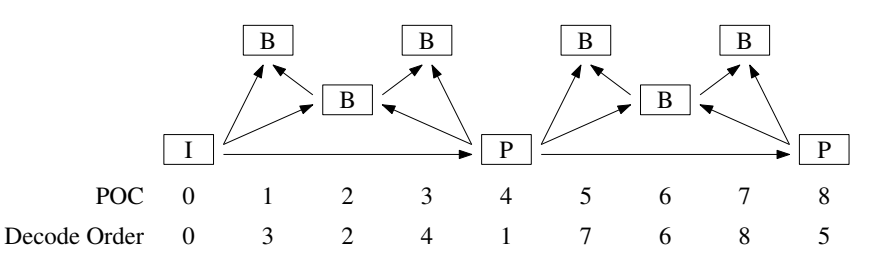

Inter RPS prediction may be used for Frame2, Frame3 and Frame4, hence the predict parameter is set to 1 for these frames. Frame2 uses Frame1 as the predictor hence the deltaRIdx*−*1 is 0. Similarly for Frame3 and Frame4 which use Frame2 and Frame3 as predictors, respectively. The deltaRPS is equal to the POC of the predictor minus the POC of the current picture, therefore the deltaRPS for Frame2 is 4 *−* 2 = 2, for Frame3 is 2 *−* 1 = 1 and for Frame4 is 1 *−* 3 = *−*2.

In Frame2, reference pictures with POC 0 and 2 are used, so the reference idcs for Frame2 are 1 1 indicating that the reference picture, *−*4, in Frame1 is still a reference picture in Frame2 and Frame1 is also a reference picture in Frame2. The reference idcs for Frame3 are 1 1 1. The first and second "1"s indicating that the reference pictures "*−*2 2" in Frame2 are still reference pictures in Frame3 and the last "1" indicating that Frame2 is also a reference picture in Frame3. In Frame 4, the reference idcs are  $0 \ 1 \ 1 \ 0$ . The first "0" indicates that the reference pictures "-1" in Frame 3 is no longer a reference picture in Frame4. The next two "1"s indicate that the reference pictures "1 3" are now reference pictures of Frame4. The final "0" indicates that Frame3 is not a reference picture.

<span id="page-4-0"></span>In order to specify this to the encoder, the parameters in Table 2 could be used.

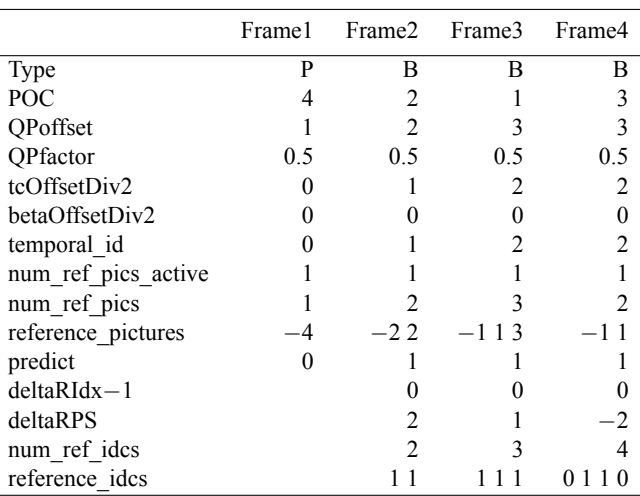

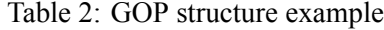

Here, the frames used for prediction have been given higher quality by assigning a lower QP offset. Also, the non-reference frames have been marked as belonging to a higher temporal layer, to make it possible to decode only every other frame. Note: each line should contain information for one frame, so this configuration would be specified as:

Frame1: P 4 1 0.5 0 0 0 1 1 -4 0 Frame2: B 2 2 0.5 1 0 1 1 2 -2 2 1 0 2 2 1 1 Frame3: B 1 3 0.5 2 0 2 1 3 -1 1 3 1 0 1 3 1 1 1 Frame4: B 3 3 0.5 2 0 2 1 2 -1 1 1 0 -2 4 0 1 1 0

The values of deltaRIdx*−*1, deltaRPS, num\_ref\_idcs and reference idcs of Frame*K* can be derived from the POC value of Frame*<sup>K</sup>* and the POC, num\_ref\_pics and reference\_pictures values of Frame*M*, where *K* is the index of the RPS to be inter coded and the *M* is the index of the reference RPS, as follows.

```
deltaRldx<sub>K</sub> − 1 \leftarrow K − M − 1;
deltaRPS_K \leftarrow POC_M – POC_K;
num\_ref\_idcs<sub>K</sub> \leftarrow num\_ref\_pics<sub>M</sub> + 1;for j \leftarrow 0 to num_ref_pics<sub>M</sub> do
    for i \leftarrow 0 to num_ref_idcs<sub>K</sub> do
        if reference_picturesM_{i,j} + deltaRPSK == reference_picturesK_{i,j} then
            if reference_pictures<sub>K,i</sub> is used by the current frame then reference_idcs<sub>K,j</sub> = 1;</sub>
            ;
            else reference_idcsK, j = 2;
            ;
        else
            reference_idcs_K[j] = 0;
        end
   end
end
/* reference_picturesM,num_ref_picsM
does not exist and is assumed to be 0 */
```
Note: The above (automatic) generation of the inter RPS parameter values has been integrated into the encoder, and is activated by the value of predict = 2 followed by the value of deltaRIdx*−*1, only, as described above.

## <span id="page-6-0"></span>**3.2 Encoder parameters**

<span id="page-6-1"></span>Shorthand alternatives for the parameter that can be used on the command line are shown in brackets after the parameter name.

| Option                                                                         | Default                                                              | Description                                                                                                    |
|--------------------------------------------------------------------------------|----------------------------------------------------------------------|----------------------------------------------------------------------------------------------------|
| InputFile (-i)                                                                 |                                                                      | Specifies the input video file.<br>Video data must be in a raw 4:2:0, or 4:2:2 planar format, 4:4:4 planar format<br>(Y'CbCr, RGB or GBR), or in a raw 4:0:0 format.<br>Note: When the bit depth of samples is larger than 8, each sample is encoded<br>in 2 bytes (little endian, LSB-justified).                                                                                                    |
| BitstreamFile (-b)                                                             |                                                                      | Specifies the output coded bit stream file.                                                                                                    |
| Reconfile $(-0)$                                                               |                                                                      | Specifies the output locally reconstructed video file.                                                                                                    |
| Source Width (-wdt)<br>SourceHeight (-hgt)                                     | $\boldsymbol{0}$<br>$\mathbf{0}$                                     | Specifies the width and height of the input video in luma samples.                                                                                                    |
| InputBitDepth                                                                  | 8                                                                    | Specifies the bit depth of the input video.                                                                                                    |
| MSBExtendedBitDepth                                                            | $\boldsymbol{0}$                                                     | Extends the input video by adding MSBs of value 0. When 0, no extension<br>is applied and the InputBitDepth is used.<br>The MSBExtendedBitDepth becomes the effective file InputBitDepth for<br>subsequent processing.                                                                                                    |
| InternalBitDepth                                                               | $\boldsymbol{0}$                                                     | Specifies the bit depth used for coding. When 0, the setting defaults to the<br>value of the MSBExtendedBitDepth.<br>If the input video is a different bit depth to InternalBitDepth, it is automati-<br>cally converted by:<br>$\left.\frac{\text{Pe1}\ast2^{\text{InternalBitDepth}}}{2^{\text{MSBExtendedBitDepth}}}\right $<br>Note: The effect of this option is as if the input video is externally converted<br>to the MSBExtendedBitDepth and then to the InternalBitDepth and then<br>coded with this value as InputBitDepth. The codec has no notion of different<br>bit depths. |
| OutputBitDepth                                                                 | $\boldsymbol{0}$                                                     | Specifies the bit depth of the output locally reconstructed video file. When<br>0, the setting defaults to the value of InternalBitDepth. Note: This option<br>has no effect on the decoding process.                                                                                                    |
| InputBitDepthC<br>MSBExtendedBitDepthC<br>InternalBitDepthC<br>OutputBitDepthC | $\boldsymbol{0}$<br>$\boldsymbol{0}$<br>$\boldsymbol{0}$<br>$\theta$ | Specifies the various bit-depths for chroma components. These only need to<br>be specified if non-equal luma and chroma bit-depth processing is required.<br>When 0, the setting defaults to the corresponding non-Chroma value.                                                                                                    |
| InputColourSpaceConvert                                                        |                                                                      | The colour space conversion to apply to input video. Permitted values are:<br><b>UNCHANGED</b><br>No colour space conversion is applied<br>YCbCrToYCrCb<br>Swap the second and third components<br>Set the second and third components to the<br><b>YCbCrtoYYY</b><br>values in the first<br><b>RGBtoGBR</b><br>Reorder the three components<br>If no value is specified, no colour space conversion is applied. The list may<br>eventually also include RGB to YCbCr or YCgCo conversions.                                                                                                |
| SNRInternalColourSpace                                                         | false                                                                | When this is set true, then no colour space conversion is applied prior to<br>PSNR calculation, otherwise the inverse of InputColourSpaceConvert is ap-<br>plied.                                                                                                    |
| OutputInternalColourSpace                                                      | false                                                                | When this is set true, then no colour space conversion is applied to the re-<br>constructed video, otherwise the inverse of InputColourSpaceConvert is ap-<br>plied.                                                                                                    |
|                                                                                |                                                                      | Continued                                                                                                    |

Table 3: File, I/O and source parameters.

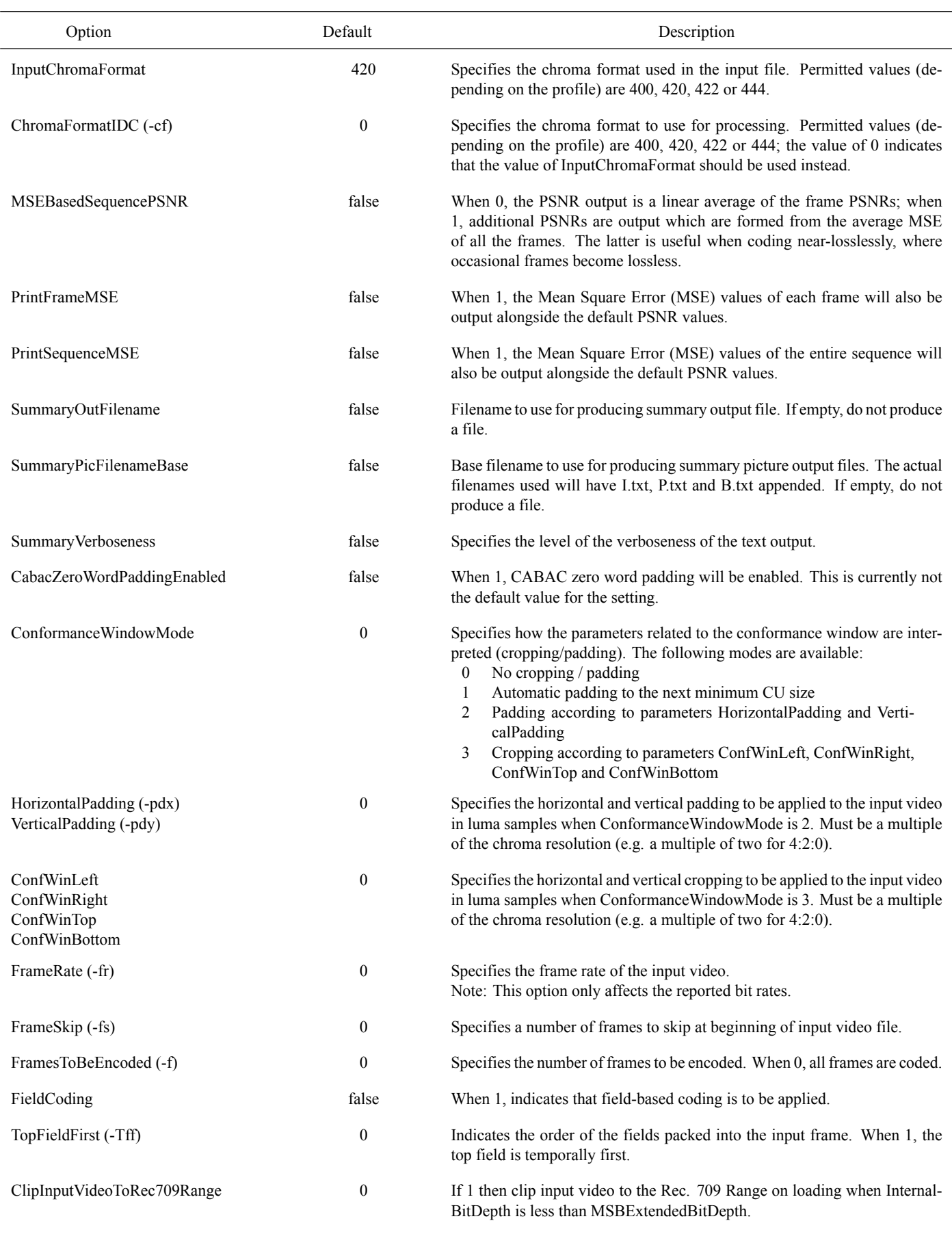

## Table 3: File, I/O and source parameters. (Continued)

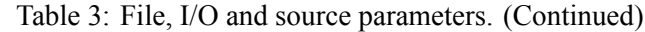

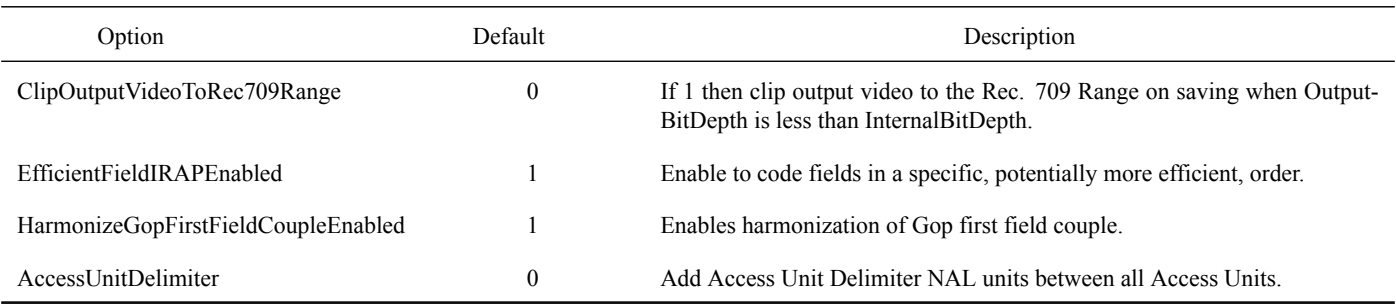

<span id="page-8-0"></span>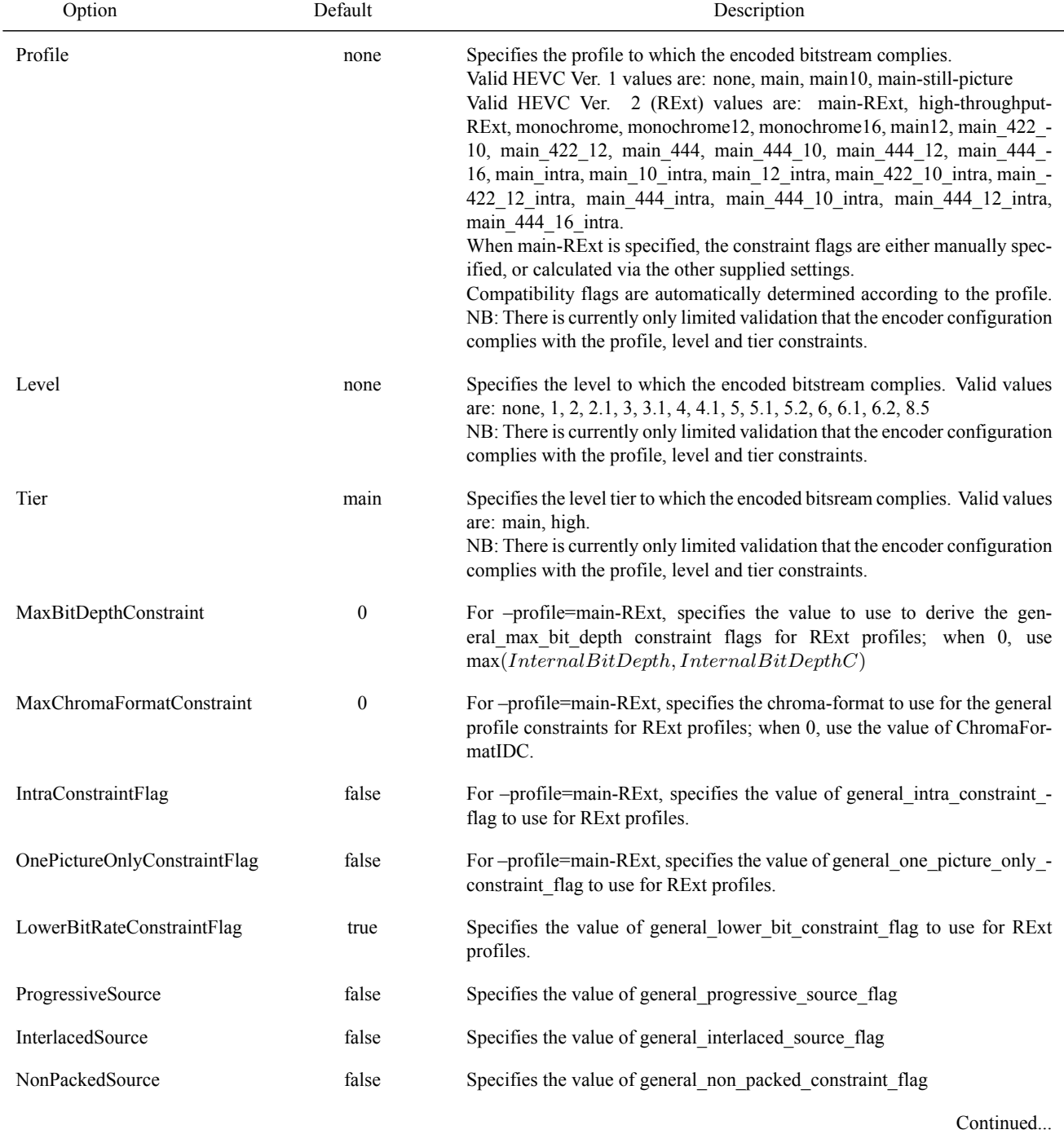

## Table 4: Profile and level parameters

#### Table 4: Profile and level parameters (Continued)

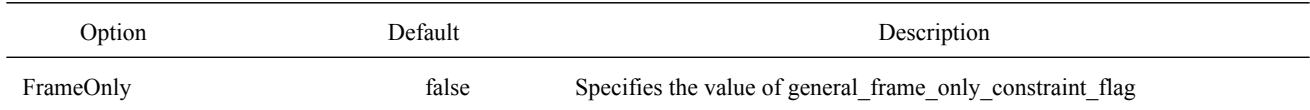

### Table 5: Unit definition parameters

<span id="page-9-0"></span>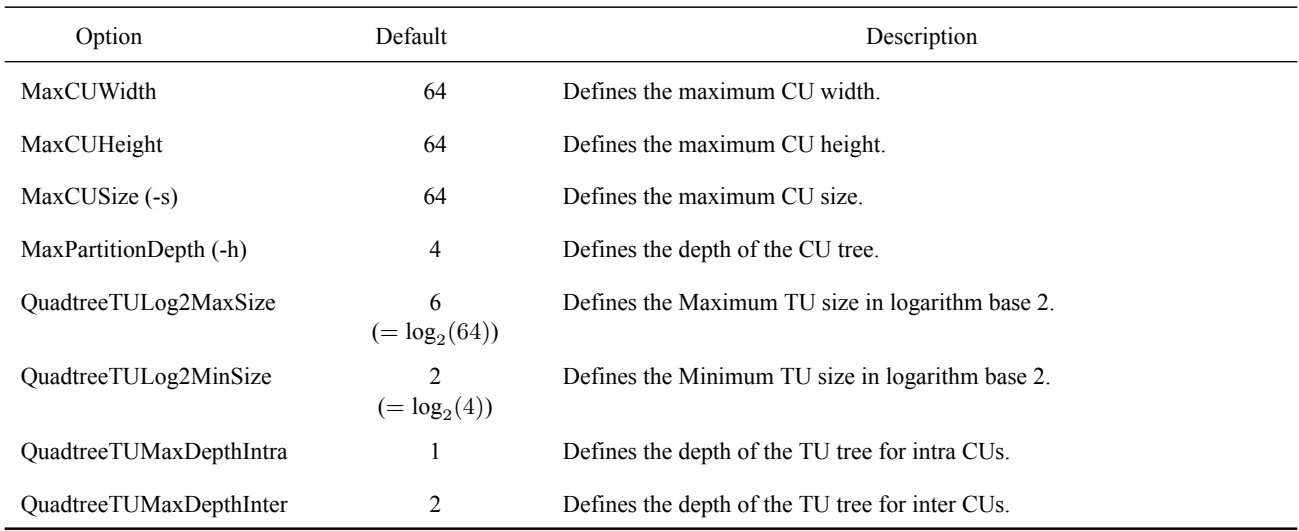

### Table 6: Coding structure parameters

<span id="page-9-1"></span>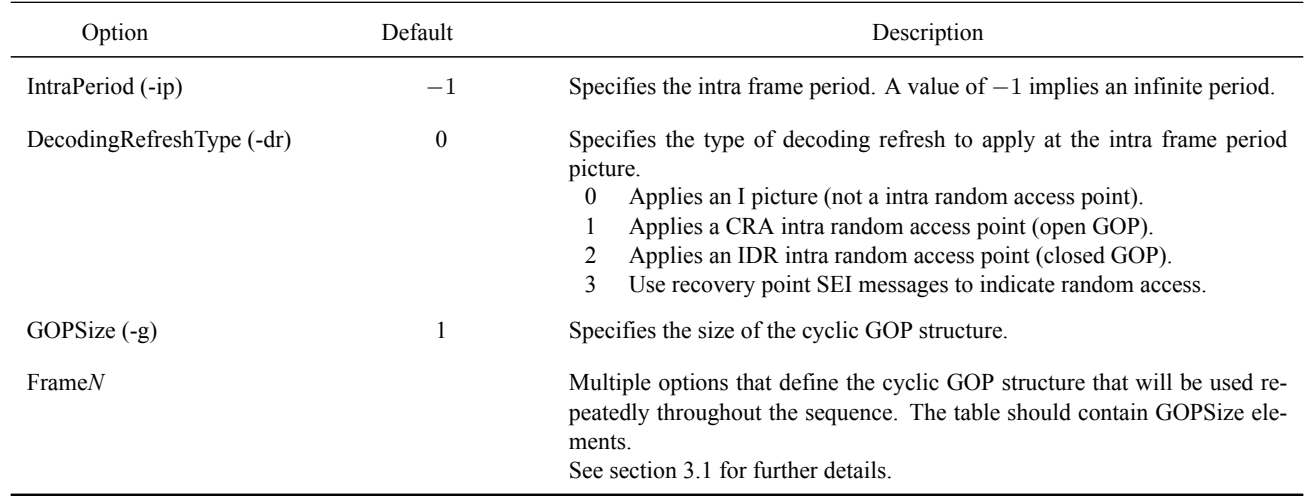

### Table 7: Motion esti[mati](#page-2-1)on parameters

<span id="page-9-2"></span>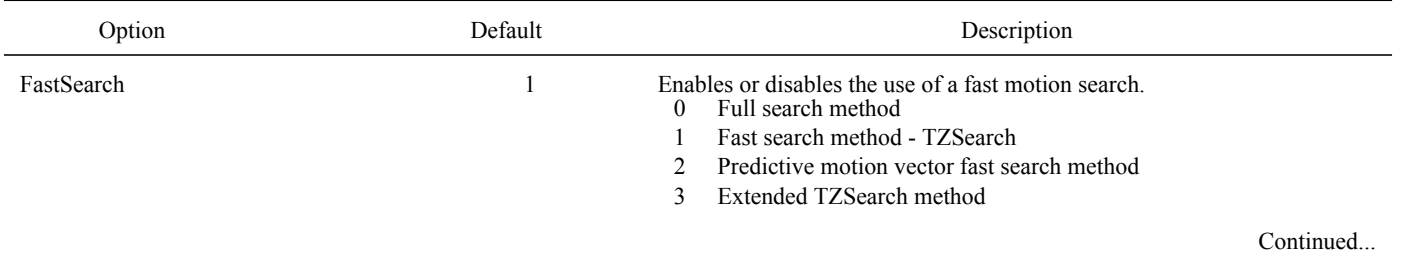

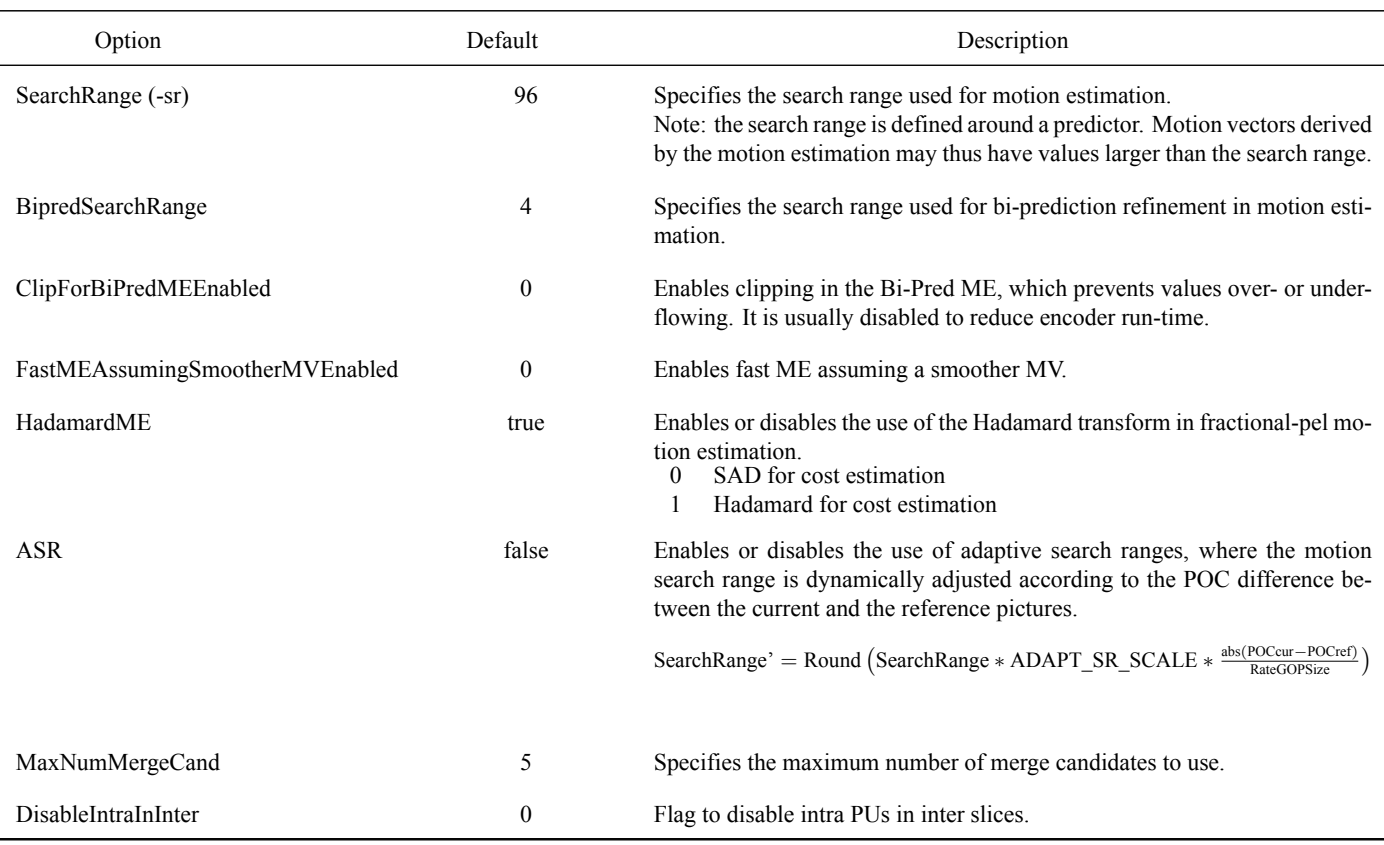

## Table 7: Motion estimation parameters (Continued)

## Table 8: Mode decision parameters

<span id="page-10-0"></span>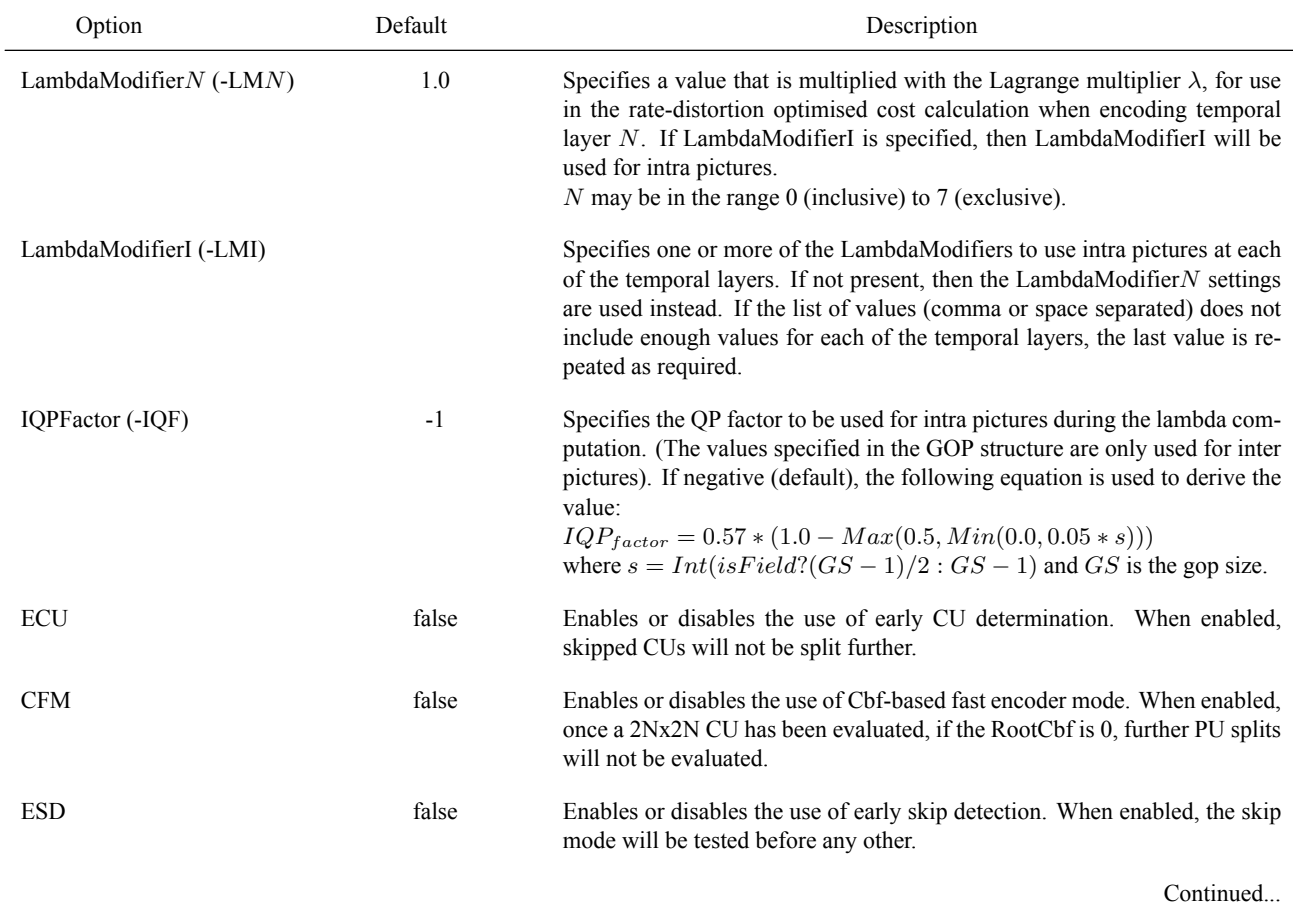

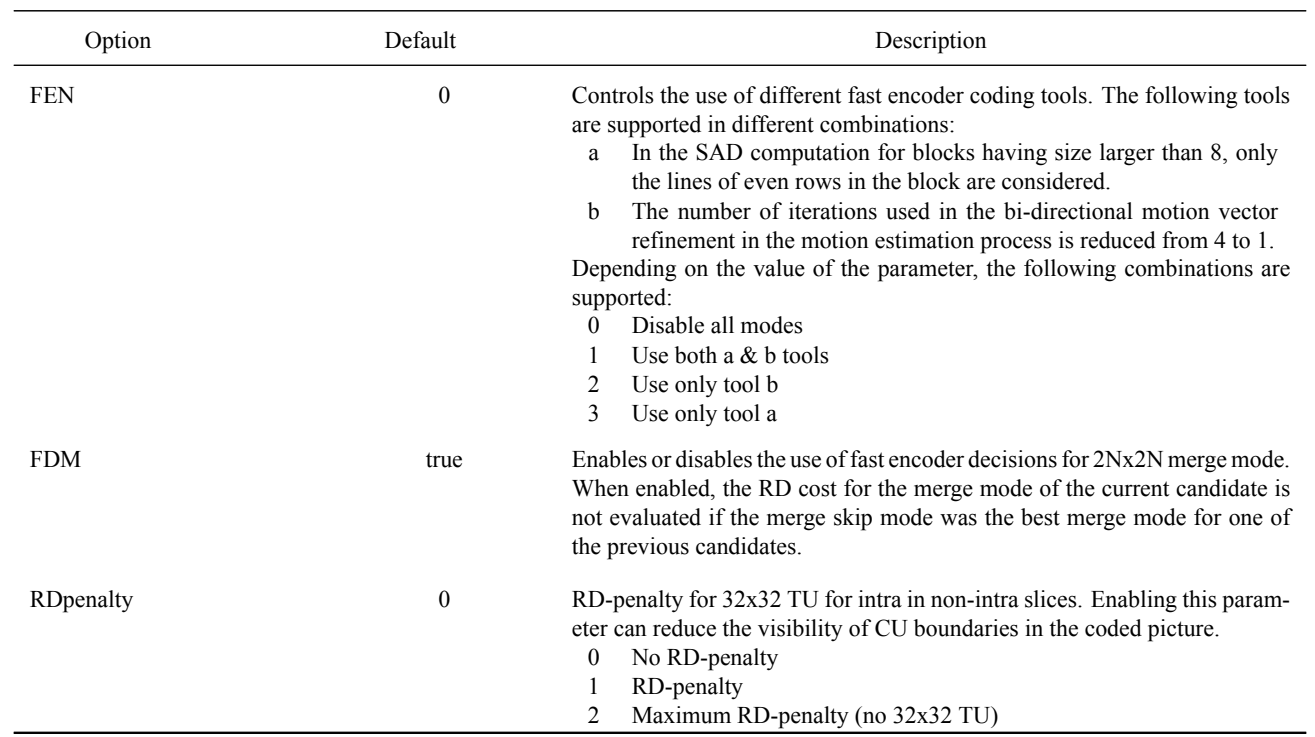

## Table 9: Quantization parameters

<span id="page-11-0"></span>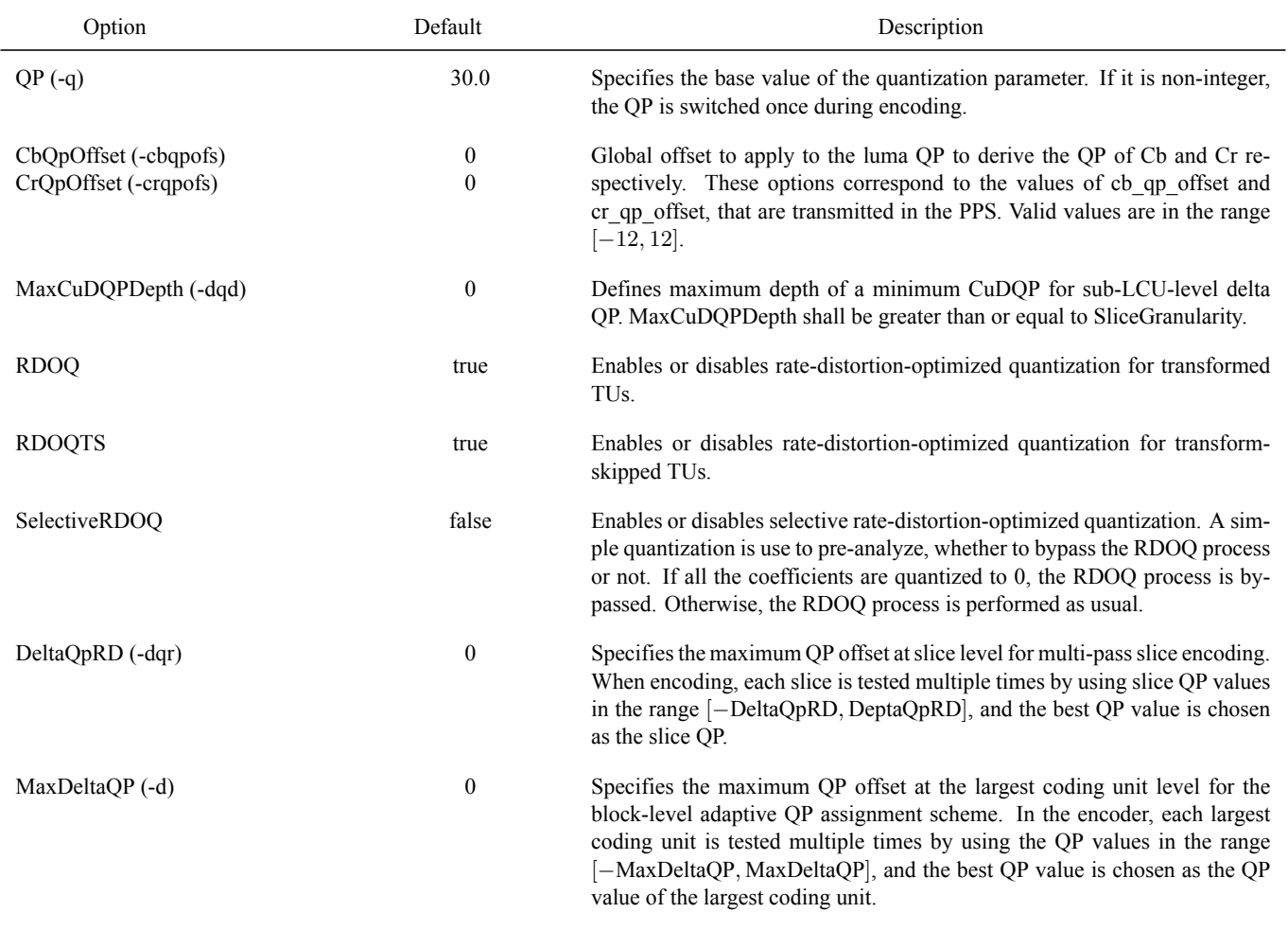

Continued...

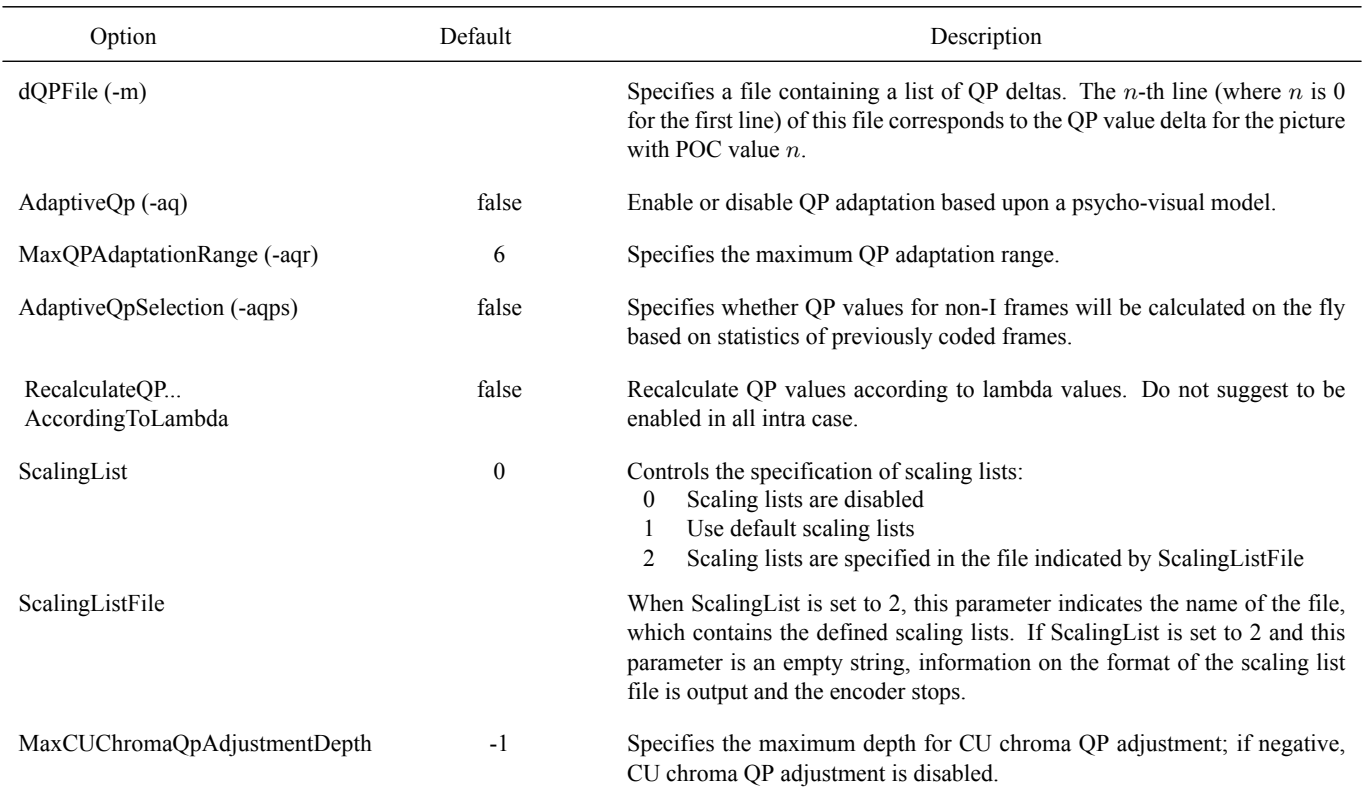

## Table 9: Quantization parameters (Continued)

## Table 10: Slice coding parameters

<span id="page-12-0"></span>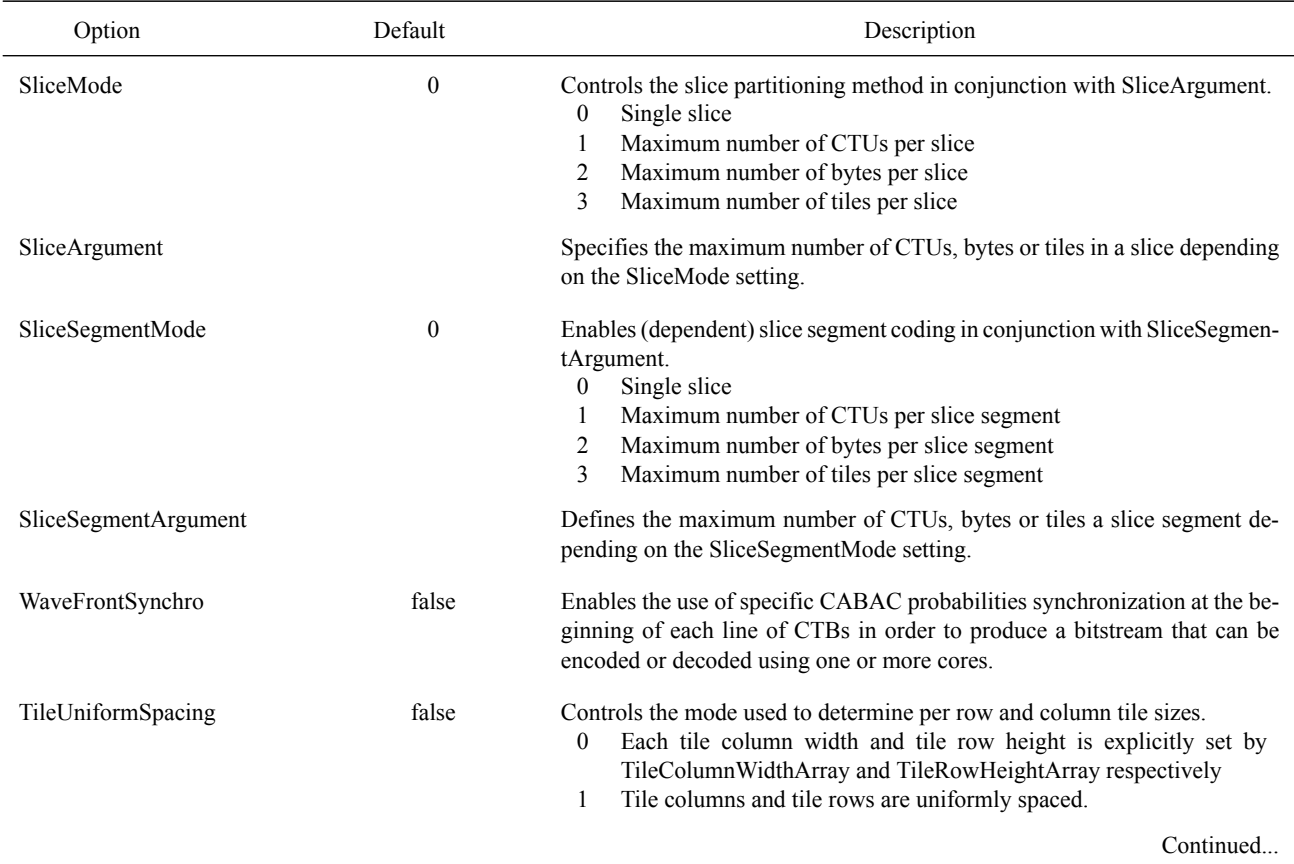

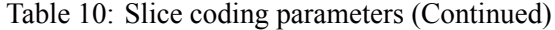

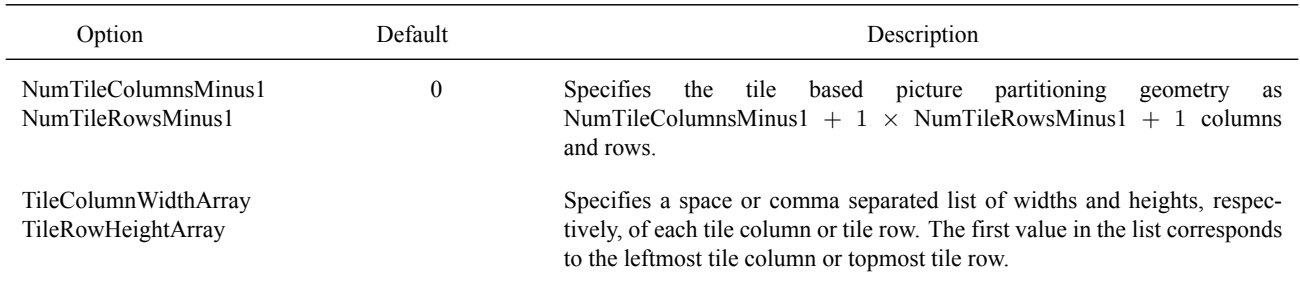

<span id="page-13-0"></span>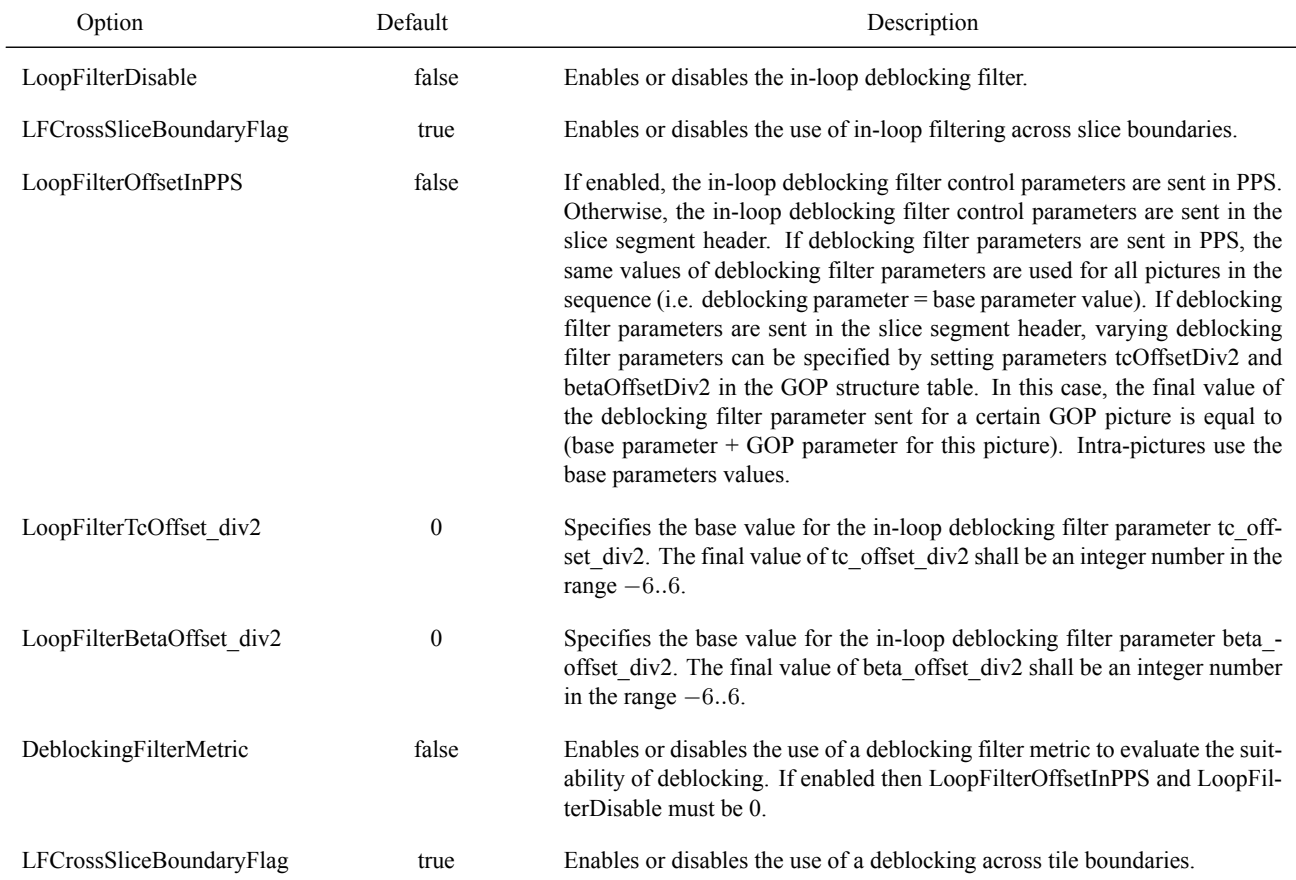

## Table 11: Deblocking filter parameters

## Table 12: Coding tools parameters

<span id="page-13-1"></span>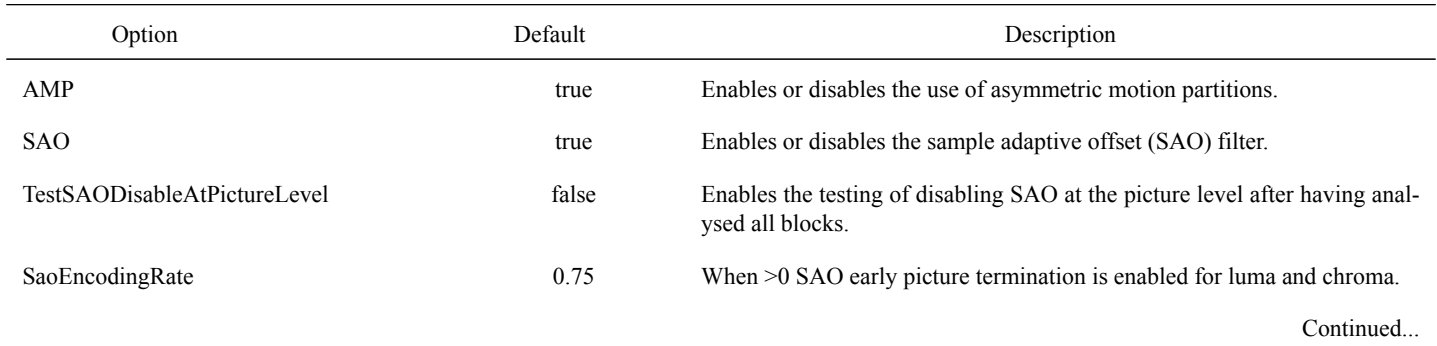

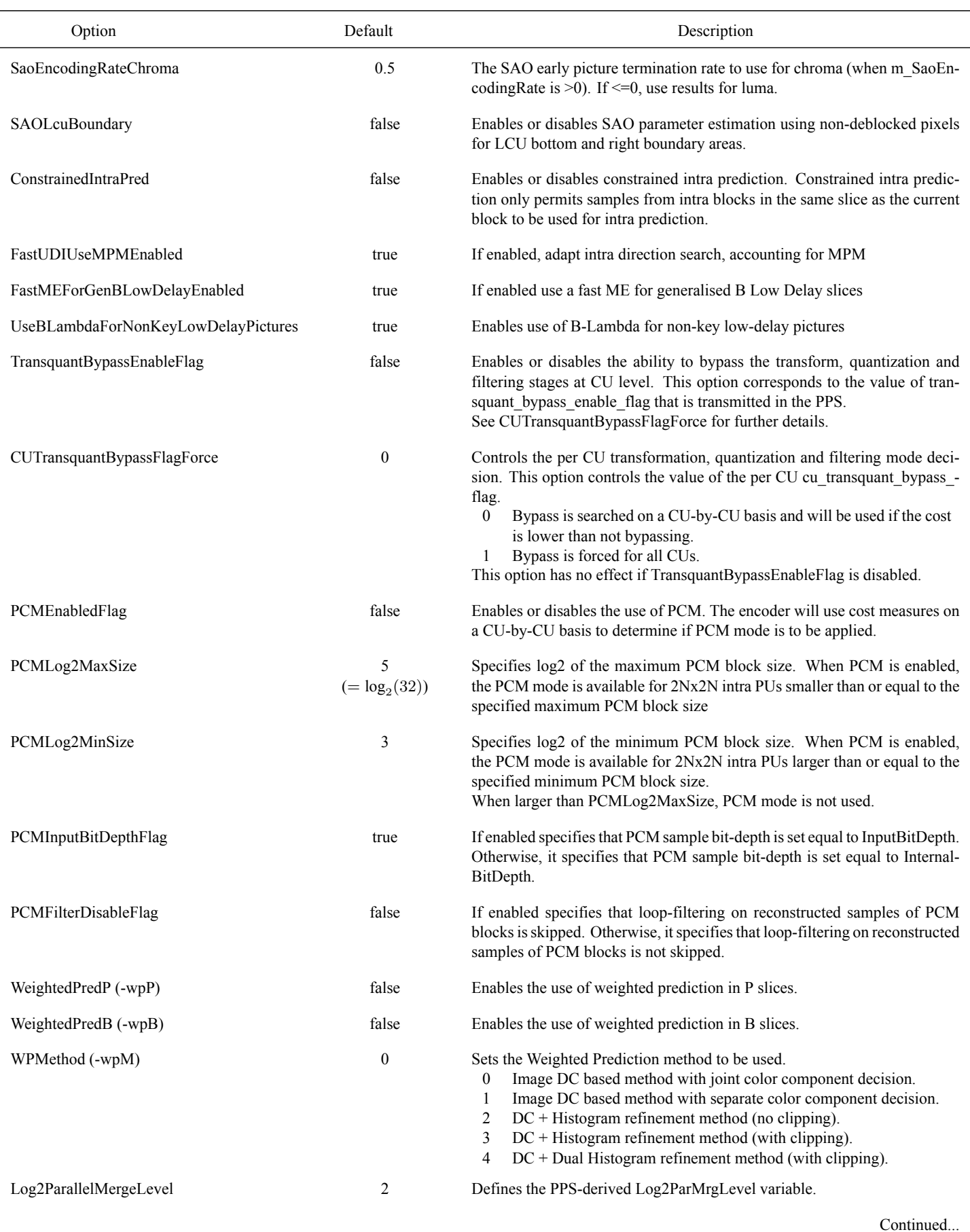

## Table 12: Coding tools parameters (Continued)

![](_page_15_Picture_195.jpeg)

## Table 12: Coding tools parameters (Continued)

### Table 13: Rate control parameters

<span id="page-15-1"></span><span id="page-15-0"></span>![](_page_15_Picture_196.jpeg)

## Table 14: VUI parameters

![](_page_16_Picture_233.jpeg)

## Table 14: VUI parameters (Continued)

![](_page_17_Picture_233.jpeg)

## Table 15: Range Extensions (Version 2) tool parameters

<span id="page-17-0"></span>![](_page_17_Picture_234.jpeg)

#### Table 15: Range Extensions (Version 2) tool parameters (Continued)

![](_page_18_Picture_230.jpeg)

## **3.3 Encoder SEI parameters**

<span id="page-18-0"></span>The table below lists the SEI messages defined for Version 1 and Range-Extensions, and if available, the respective table that lists the controls within the HM Encoder to include the messages within the bit stream.

<span id="page-18-1"></span>![](_page_18_Picture_231.jpeg)

Table 16: List of Version 1 and RExt SEI messages

![](_page_19_Picture_247.jpeg)

#### Table 16: List of Version 1 and RExt SEI messages (Continued)

## Table 17: Buffering period SEI message encoder parameters

<span id="page-19-1"></span><span id="page-19-0"></span>![](_page_19_Picture_248.jpeg)

![](_page_20_Picture_160.jpeg)

#### Table 18: Picture timing SEI message encoder parameters

### Table 19: Recovery point SEI message encoder parameters

<span id="page-20-0"></span>![](_page_20_Picture_161.jpeg)

### Table 20: Tone mapping information SEI message encoder parameters

![](_page_20_Picture_162.jpeg)

![](_page_21_Picture_238.jpeg)

### Table 20: Tone mapping information SEI message encoder parameters (Continued)

![](_page_22_Picture_191.jpeg)

#### Table 21: Frame packing arrangement SEI message encoder parameters

<span id="page-22-0"></span>![](_page_22_Picture_192.jpeg)

#### Table 22: Display orientation SEI message encoder parameters

<span id="page-22-1"></span>![](_page_22_Picture_193.jpeg)

#### Table 23: Structure of pictures information SEI message encoder parameters

<span id="page-22-3"></span><span id="page-22-2"></span>![](_page_22_Picture_194.jpeg)

#### Table 24: Active parameter sets SEI message encoder parameters

![](_page_23_Picture_150.jpeg)

#### Table 25: Decoding unit information SEI message encoder parameters

<span id="page-23-0"></span>![](_page_23_Picture_151.jpeg)

#### Table 26: Temporal sub-layer zero index SEI message encoder parameters

<span id="page-23-1"></span>![](_page_23_Picture_152.jpeg)

#### Table 27: Decoded picture hash SEI message encoder parameters

<span id="page-23-2"></span>![](_page_23_Picture_153.jpeg)

#### Table 28: Scalable nesting SEI message encoder parameters

<span id="page-23-3"></span>![](_page_23_Picture_154.jpeg)

#### Table 29: Region refresh information SEI message encoder parameters

<span id="page-23-5"></span><span id="page-23-4"></span>![](_page_23_Picture_155.jpeg)

## Table 30: No display SEI message encoder parameters

![](_page_24_Picture_164.jpeg)

## Table 31: Time code SEI message encoder parameters

<span id="page-24-1"></span><span id="page-24-0"></span>![](_page_24_Picture_165.jpeg)

### Table 32: Mastering display colour volume SEI message encoder parameters

![](_page_25_Picture_182.jpeg)

#### Table 33: Segmented rectangular frame packing arrangement SEI message encoder parameters

<span id="page-25-0"></span>![](_page_25_Picture_183.jpeg)

#### Table 34: Temporal motion-constrained tile sets SEI message encoder parameters

<span id="page-25-1"></span>![](_page_25_Picture_184.jpeg)

### Table 35: Chroma resampling filter hint SEI message encoder parameters

<span id="page-25-3"></span><span id="page-25-2"></span>![](_page_25_Picture_185.jpeg)

![](_page_26_Picture_203.jpeg)

## Table 36: Knee function SEI message encoder parameters

## Table 37: Colour remapping SEI message encoder parameters

<span id="page-26-1"></span>![](_page_26_Picture_204.jpeg)

## <span id="page-26-2"></span><span id="page-26-0"></span>**3.4 Hardcoded encoder parameters**

![](_page_26_Picture_205.jpeg)

![](_page_26_Picture_206.jpeg)

![](_page_27_Picture_56.jpeg)

#### Table 38: CommonDef.h constants (Continued)

## **TypeDef.h**

Numerous constants that guard individual adoptions are defined within source/Lib/TLibCommon/TypeDef.h.

# <span id="page-28-0"></span>**4 Using the decoder**

## <span id="page-28-1"></span>**4.1 General**

<span id="page-28-2"></span>TAppDecoder -b str.bin -o dec.yuv [options]

![](_page_28_Picture_212.jpeg)

![](_page_28_Picture_213.jpeg)

![](_page_29_Picture_84.jpeg)

#### <span id="page-29-0"></span>**4.2 Using the decoder analyser**

If the decoder is compiled with the macro RExt DECODER\_DEBUG\_BIT\_STATISTICS defined as 1 (either externally, or by editing TypeDef.h), the decoder will gather fractional bit counts associated with the different syntax elements, producing a table of the number of bits per syntax element, and where appropriate, according to block size and colour component/channel. The Linux makefile will compile both the analyser and standard version when the 'all' or 'everything' target is used (where the latter will also build high-bit-depth executables).